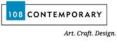

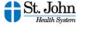

# CRAFTKIT

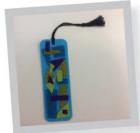

# Beyond Quilts Abstract Bookmark Craft Kit #8

#### **INSTRUCTIONS:**

- 1. Cut a piece of thread about 2 feet in length.
- 2. Put the thread through the hole in the end of the needle and pull it so both ends of the thread are even. Tie a knot.
- 3. Choose a piece of felt and cut out any shape you want. Place the shape in different areas of the bookmark until you decide which place looks best.
- 4. Now you can sew the shape to the bookmark. Start by poking your needle through the bookmark and the shape from underneath so the knot will be in the back.

For more information about the artist and step-by-step instructions, visit: <a href="https://www.108contemporary.org/resources">www.108contemporary.org/resources</a>
Use the hash tag #108CraftKits when sharing your artwork on social media!

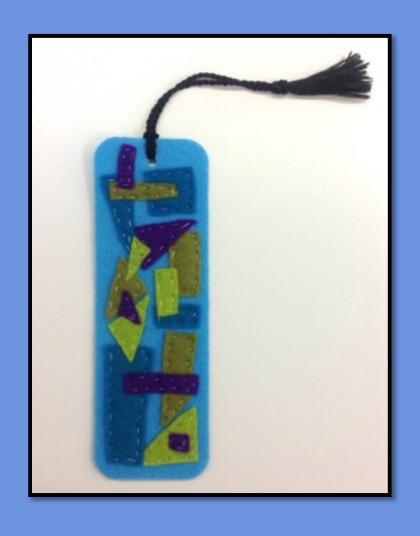

Craft Kit 8: Quilting

Classroom Educational Component

108 CONTEMPORARY

# About the Artist Joe Cunningham

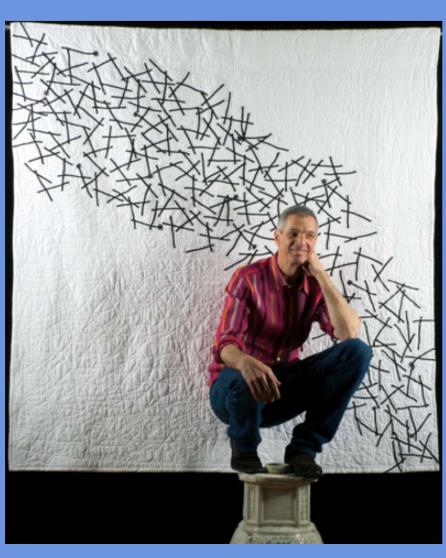

- Joe Cunningham began making quilts professionally in 1979, after a ten-year career as a musician in Michigan.
- His early mentors were steeped in the history and traditions of quilts, leading Cunningham to a life of study in quilt history and a love of traditional technique.
- His quilts are in the permanent collections of museums, as well as in numerous private collections.

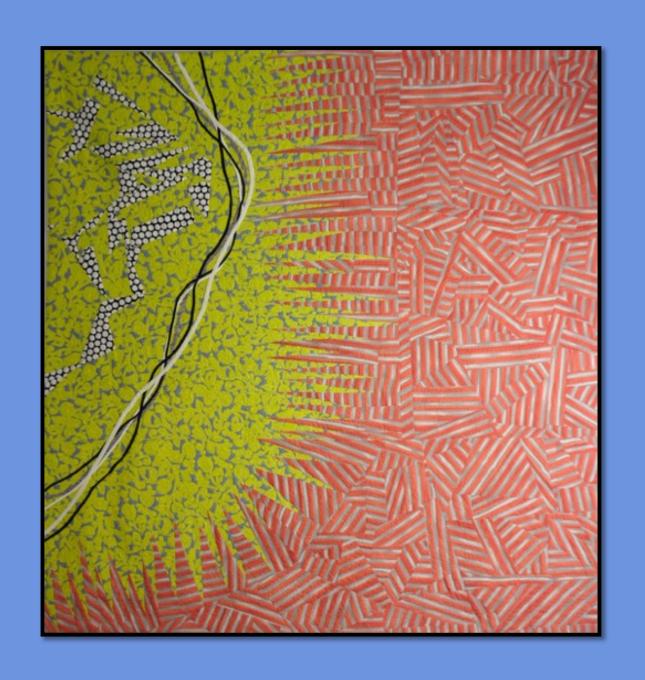

New York Beauty 71x71 2014 Up the Stream of Good Intentions
72x72
2010

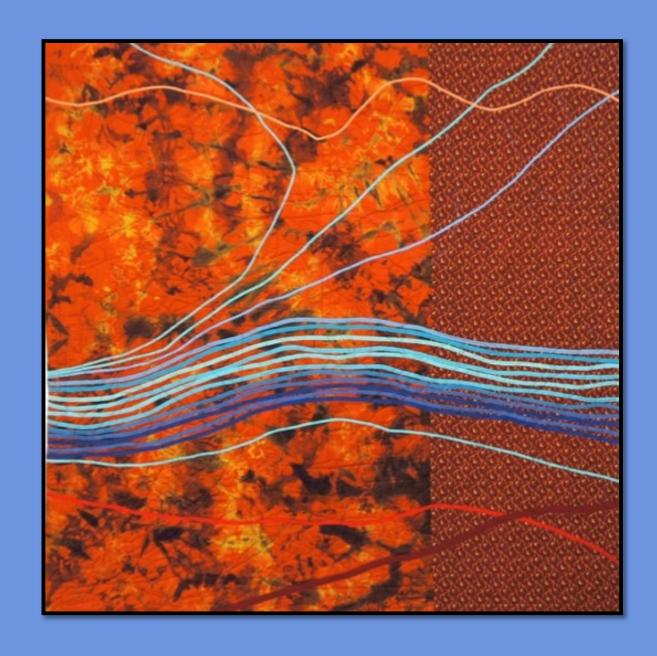

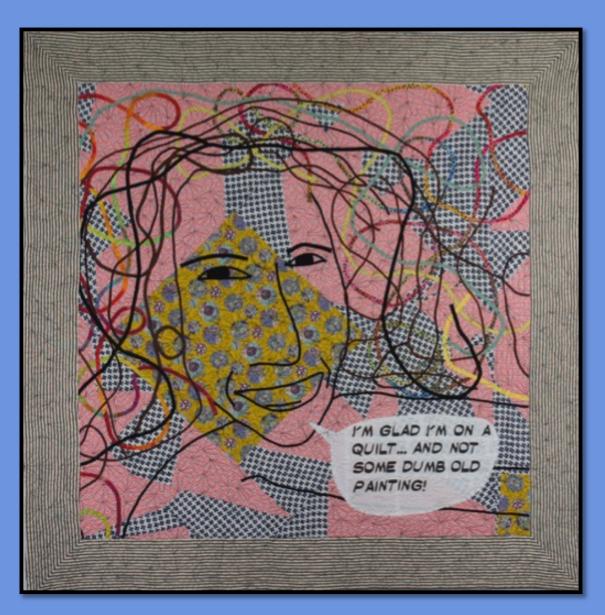

Some Dumb Old Painting
71 x 69
2014

## The Process

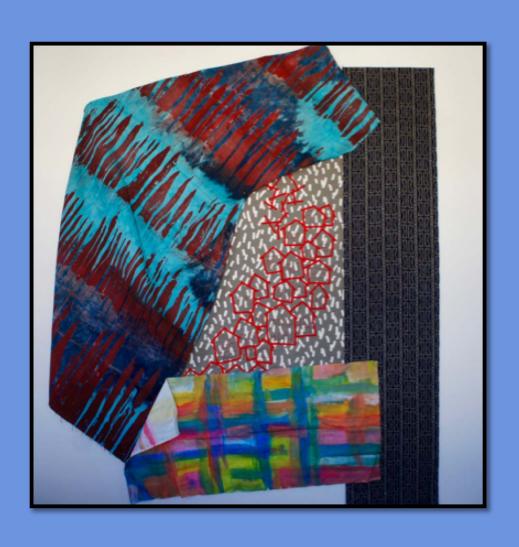

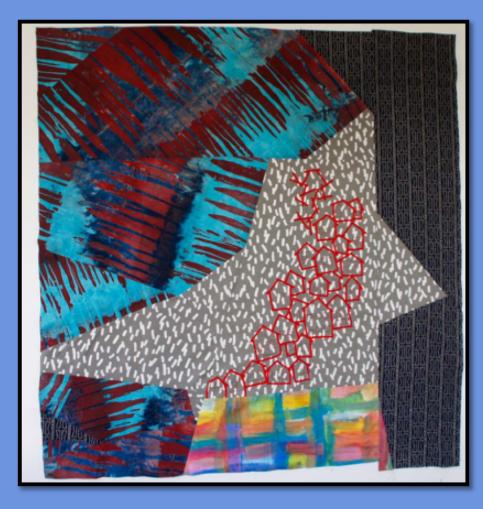

#### The Result

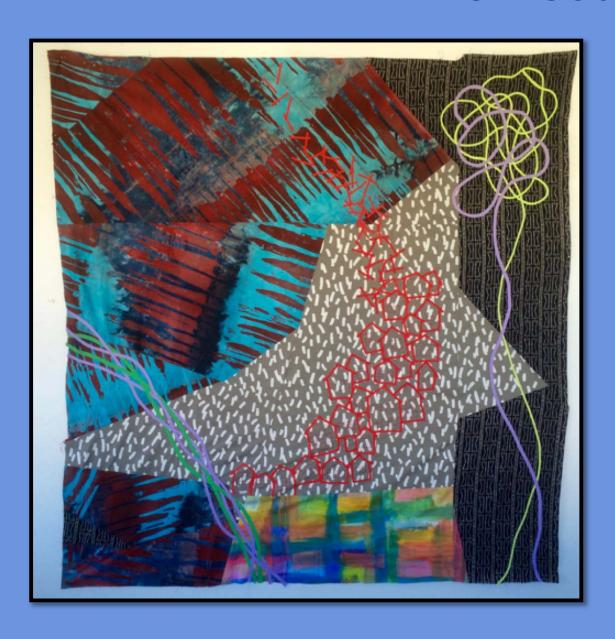

Crazy City/San Francisco 70 x 70 2015

#### Elements and Principles of Design

- The elements and principles of design are the building blocks used to create a work of art.
- We will be focusing on the bolded terms for this project

#### **Elements**

- Line
- Shape
- Direction
- Size
- Texture
- Color
- Value

#### **Principles**

- Balance
- Symmetry
- Asymmetry
- Positive space
- Negative space
- Contrast
- Perspective

#### Materials

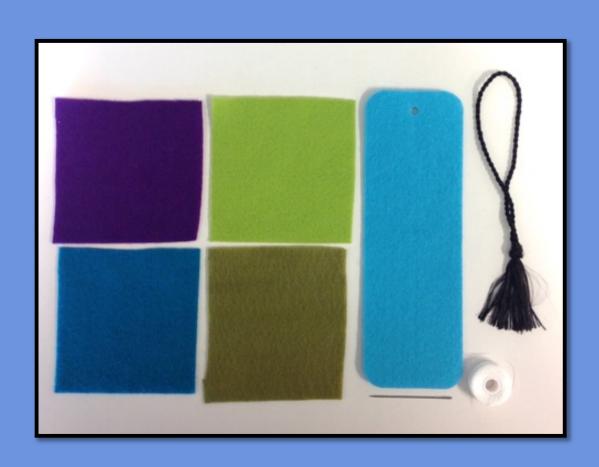

- Four Felt Squares
- One Bookmark
- Needle
- Thread
- Tassel

#### Step One

- Cut a piece of string approximately 2 feet in length.
- Thread your piece of string through the needle hole and pull it so both ends of the string are even.

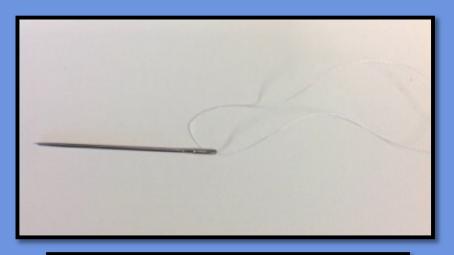

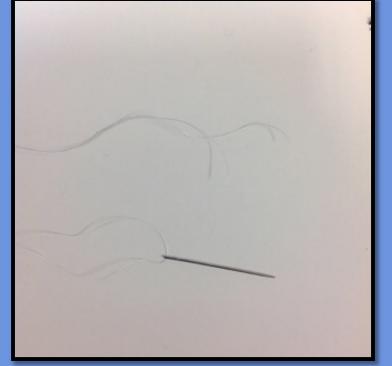

#### Step Two

 Make sure the ends of the string are even and tie a knot, You will need to repeat this knot a few times.

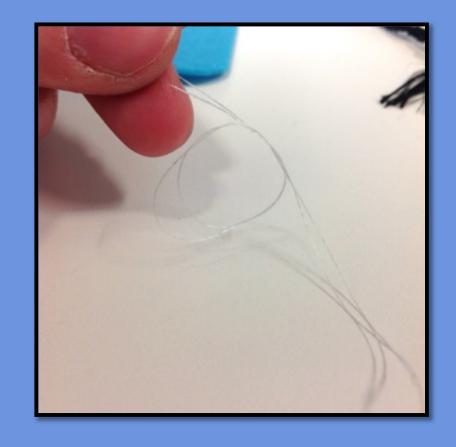

## Step Three

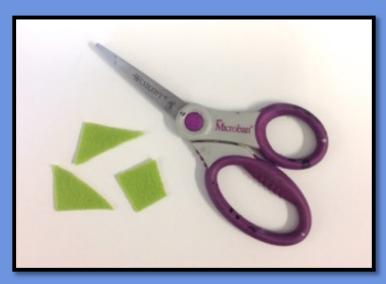

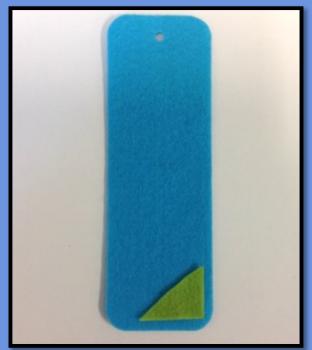

 Choose a piece of felt and cut out any shape you want. Place the shape in different areas of the bookmark until you decide which place looks best.

## Step Four

 Now you can sew the shape to the bookmark.
 Start by poking your needle through the bookmark and the shape from underneath.

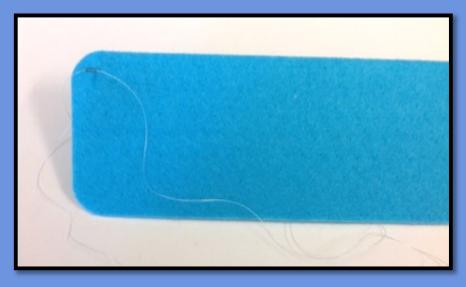

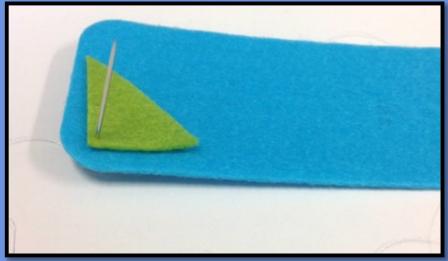

## Step Five

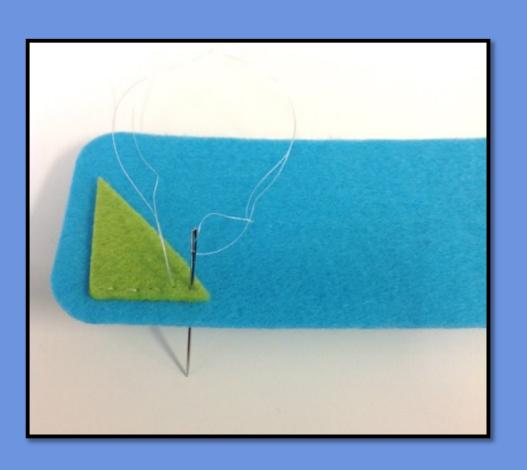

 Pull the thread all the way through the two pieces of fabric until the knot stops the thread from coming all the way through. You will now begin what is called a "Running Stitch." Put the needle back through both pieces of fabric following the edge of your shape.

#### Step Six

 Cut out another shape and place it on the bookmark, repeat steps 1-5 until you are satisfied with your design.

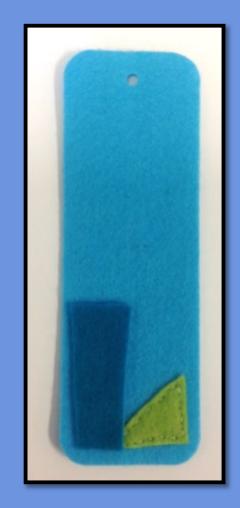

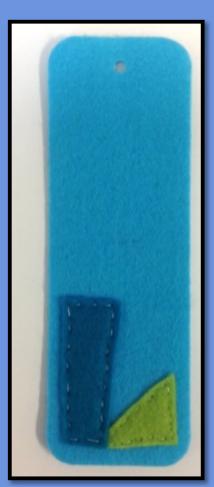

## Final Step

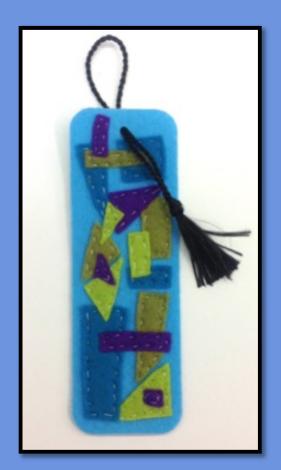

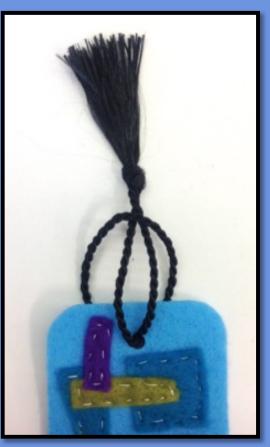

 Once you are finished with your design, you can add the tassel to complete your bookmark. Insert the top part of the tassel through the hole at the top of your bookmark. Pull the tassel part through the circle until it's tight.

#### Complete

 Now you have your own handmade bookmark to give as a gift or to keep for when you read your next book!

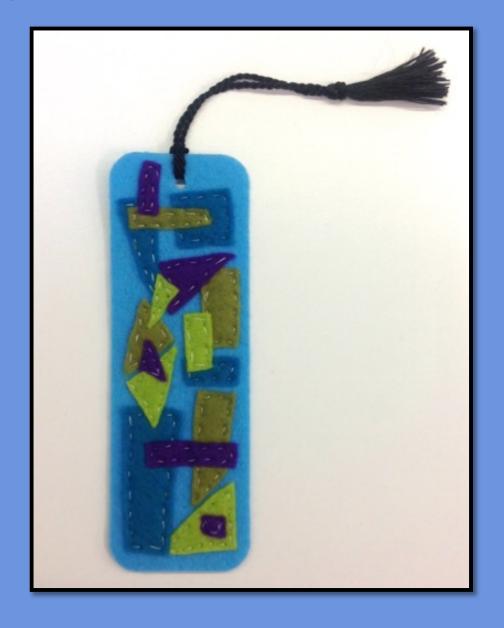

#### Resources

- See More of Joe's Work on his website <u>http://www.joethequilter.com/aboutjoe.html</u>
- Watch an episode of Craft in America featuring Joe Cunningham <a href="http://www.pbs.org/video/2365236475/">http://www.pbs.org/video/2365236475/</a>
- Elements of Design Vocabulary and Quiz <u>https://quizlet.com/4071215/elements-of-art-principles-of-design-perspective-vocabulary-flash-cards/</u>